# **Recitation 4**

# **Scan Reloaded**

### 4.1 Announcements

- BignumLab has been released, and is due Friday afternoon. It's worth 175 points.
- RandomLab will be released on Friday.

## 4.2 Implementation

Recall the implementation of scan for sequences of power-of-2 length. Note that we typically refer to line 7 as the *contraction* step, line 8 as the *recursive* step, and line 11 as the *expansion* step.

```
Algorithm 4.1. scan, assuming |S| is a power of 2.
  1 fun scan f b S =
         case |S| of
             0 \Rightarrow (\langle \rangle, b)
           1 \Rightarrow (\langle b \rangle, S[0])
  5
          \mid n \Rightarrow
 6
                 let
                     val S' = \langle f(S[2i], S[2i+1]) : 0 \le i < n/2 \rangle
 7
                    \mathbf{val} \ (R,t) \ = \ \mathit{scan} \ f \ b \ S'
 8
                    fun P(i) = \text{if } even(i) \text{ then } R[i/2] \text{ else } f(R[|i/2|], S[i-1])
 9
10
                     (\langle P(i) : 0 \le i < n \rangle, t)
11
12
                 end
```

A diagram should help clear up any confusion. Consider (scan + 0  $\langle 1, 2, 3, 4, 5, 6, 7, 8 \rangle$ ).

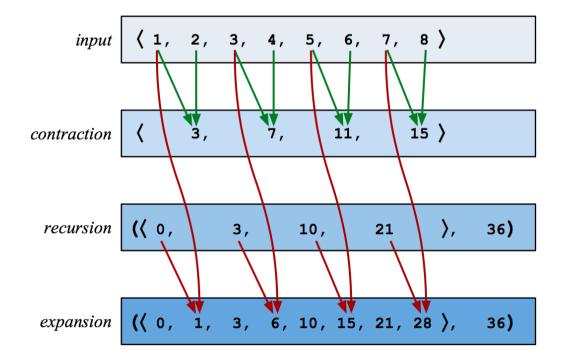

### 4.3 Cost Analysis

Since we so commonly use scan with a constant-time function argument, it is helpful to memorize that it has O(n) work and  $O(\log n)$  span in this case. But what about more complex functions? Let's try merge as an example.

Task 4.2. Analyze the work and span of

$$scan (merge cmp) \langle \rangle S$$

assuming that |S| = n,  $|x| \le m$  for every  $x \in S$ , and cmp is constant-time. Give your answers as tight Big-O bounds in terms of n and m.

Recall that (merge cmp (A, B)) requires O(|A| + |B|) work and  $O(\log |A| + \log |B|)$  span, and it produces a sequence of length |A| + |B|.

Our goal is to establish two recurrences W(n, m) and S(n, m). Let's walk through the steps:

- Contraction. We perform n/2 applications of merge, each of which requires O(m) work and  $O(\log m)$  span. Therefore this step requires O(nm) work and  $O(\log m)$  span.
- Recursion. We recurse on a sequence of half the length. Each element in this sequence is now twice as large. Therefore this step requires W(n/2, 2m) work and S(n/2, 2m) span.
- Expansion. Consider the even and odd positions of the output separately.
  - The even positions remain unchanged from the recursive result; copying them over to the output incurs a cost of O(n) work and O(1) span.
  - The odd positions are determined by n/2 applications of merge. The inputs to these calls, however, are of varying size. Specifically, the merge which generates the  $(2i+1)^{\text{th}}$  position has inputs of size 2im and m, and therefore requires O((i+1)m) work and  $O(\log((i+1)m))$  span. We add these up for  $0 \le i < n/2$ :
    - \* Work:

$$\sum_{i=0}^{n/2-1} O((i+1)m) = O\left(m\sum_{j=1}^{n/2} j\right) = O(n^2m)$$

\* Span:

$$\underset{i=0}{\overset{n/2-1}{\text{MAX}}} O(\log((i+1)m)) = O(\log(nm))$$

Therefore this step requires a total of  $O(n^2m)$  work and  $O(\log(nm))$  span.

We now have two recurrences to solve.

• Work:  $W(n,m) = W(n/2,2m) + O(n^2m)$ . Counting from i=0 at the top, the  $i^{\text{th}}$  level of this recurrence has a cost of

$$O\left(\left(\frac{n}{2^i}\right)^2 2^i m\right) = O\left(\frac{n^2 m}{2^i}\right)$$

and therefore this recurrence is root dominated, giving us that

$$W(n,m) \in O(n^2m)$$
.

• Span:  $S(n,m) = S(n/2,2m) + O(\log(nm))$ . The  $i^{\text{th}}$  level of this recurrence has a cost of

$$O\left(\log\left(\frac{n}{2^i}2^im\right)\right) = O(\log(nm))$$

and therefore this recurrence is balanced. There are  $\log_2 n$  levels, giving us that

$$S(n,m) \in O(\log n \cdot \log(nm)) = O(\log^2 n + \log n \cdot \log m).$$

### 4.4 Bonus Exercise: Factorials with Bignums

In this section, we write \*\* for bignum multiplication and  $\overline{x}$  for the bignum representation of x. We'll be using the same conventions here as in BignumLab.

Factorials quickly become too large to represent in a single 32-bit or 64-bit unsigned integer.<sup>1</sup> This makes them the perfect candidate for bignums, which can be arbitrarily large. Consider the following code, which computes the first n factorials (excluding 0!):

#### Algorithm 4.3. Bignum Factorials.

**fun** factorials n = Seq.scanIncl \*\*  $\overline{1}$   $\langle \overline{i}: 1 \leq i \leq n \rangle$ 

**Exercise 4.4.** Analyze the work of (factorials n). Note that you'll first need to determine

- 1. The work of  $\overline{x} ** \overline{y}$ , and
- 2. The bit width of  $\overline{x} ** \overline{y}$ .

The former is given by solving the recurrence given in BignumLab for multiplication, namely

$$W(n) = 3W\left(\frac{n}{2}\right) + O(n).$$

The latter can be determined via a little bit of algebra. Note that the bit width of a number  $\overline{x}$  is  $1 + \lfloor \log_2 x \rfloor$ , assuming  $x \ge 1$ .

Warning: this is pretty hard.

<sup>&</sup>lt;sup>1</sup>With 32-bit unsigned integers, the largest factorial we can compute before encountering overflow is 11!. For 64-bits, it's 19!.

.